## **What to do with Administrative Records**

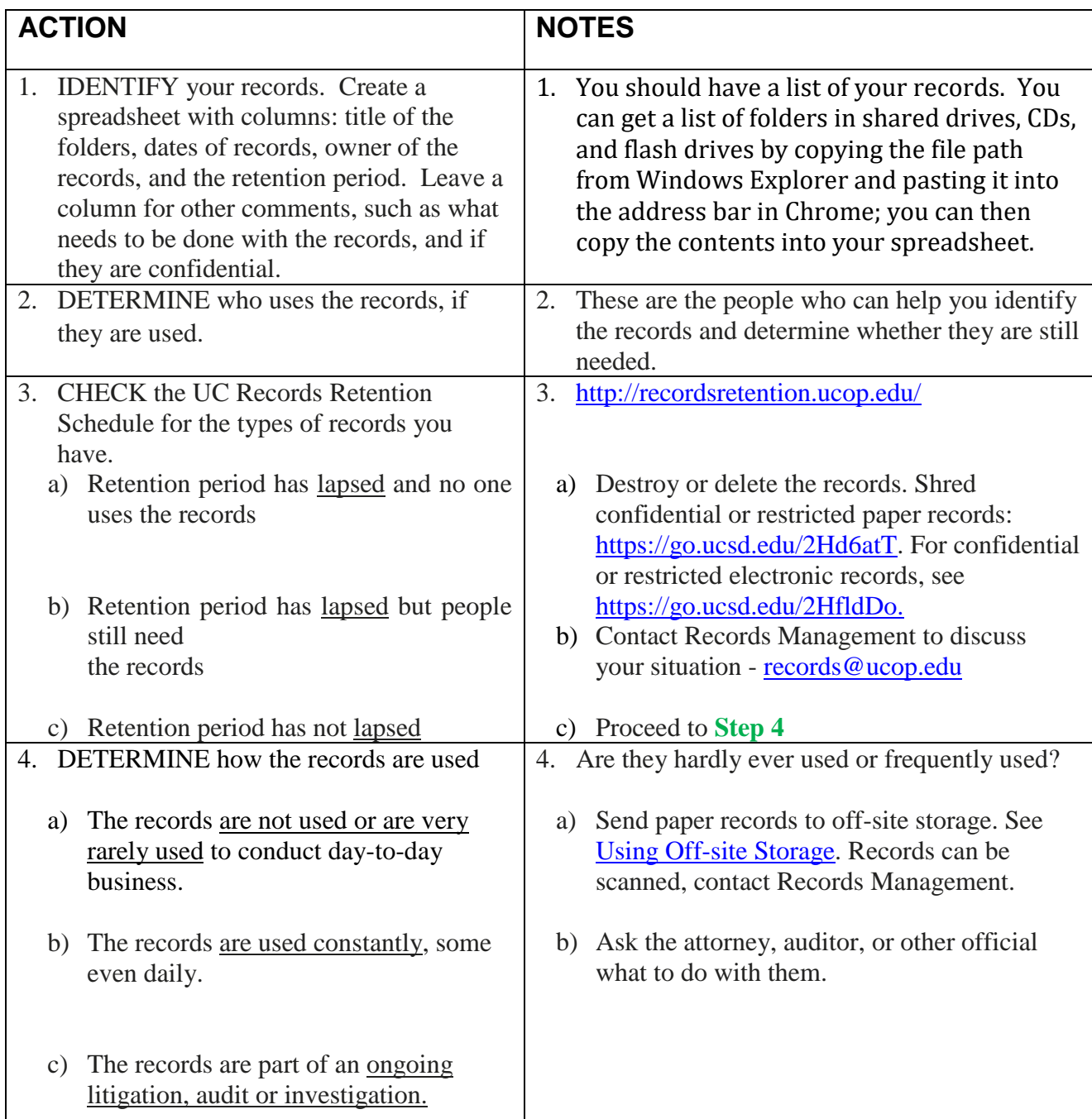